## <https://hrz-wiki.jade-hs.de/> - **HRZ-Wiki**

Permanent link: **<https://hrz-wiki.jade-hs.de/en/tp/collabcloud/webapps/tasks>**

Last update: **2021/11/21 01:02**

# **Tasks**

### **Description**

With the tasks app, you can

- add and delete tasks, edit their title, description, start and due dates and reminder times, mark them as important and add comments to them.
- share tasks between users.
- synchronise tasks by using the CalDav tool (Each task list is linked to a Nextcloud calendar. To synchronise it with your local client - Thunderbird, Evolution, KDE Kontact, iCal… - just add the calendar as a remote calendar to you client.).

[Tasks App](https://apps.nextcloud.com/apps/tasks)

### **Access**

#### **Webbrowser**

With a web browser, you can have access to <https://ccs.jade-hs.de/apps/tasks/>the WebApp "tasks" in the collaboration cloud.

#### **Smartphone-App**

- Apple iOS Apple App Store: Keine App bekannt
- Google Android
	- F-Droid App Store: [OpenTasks](https://f-droid.org/de/packages/org.dmfs.tasks/)
	- Google Play Store: [OpenTasks](https://play.google.com/store/apps/details?id=org.dmfs.tasks&hl=de)

## **Use**

From:

The use is self-descriptive.

HRZ-Wiki - https://hrz-wiki.jade-hs.de/

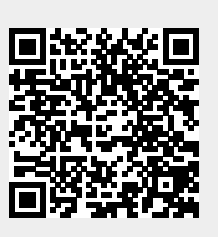